## **Visual Basic**

Visual Basic

- 13 ISBN 9787111082774
- 10 ISBN 711108277X

出版时间:2001-1

页数:226

版权说明:本站所提供下载的PDF图书仅提供预览和简介以及在线试读,请支持正版图书。

## www.tushu000.com

## **Visual Basic**

Visual Basic Visual Basic Windows Visual Basic

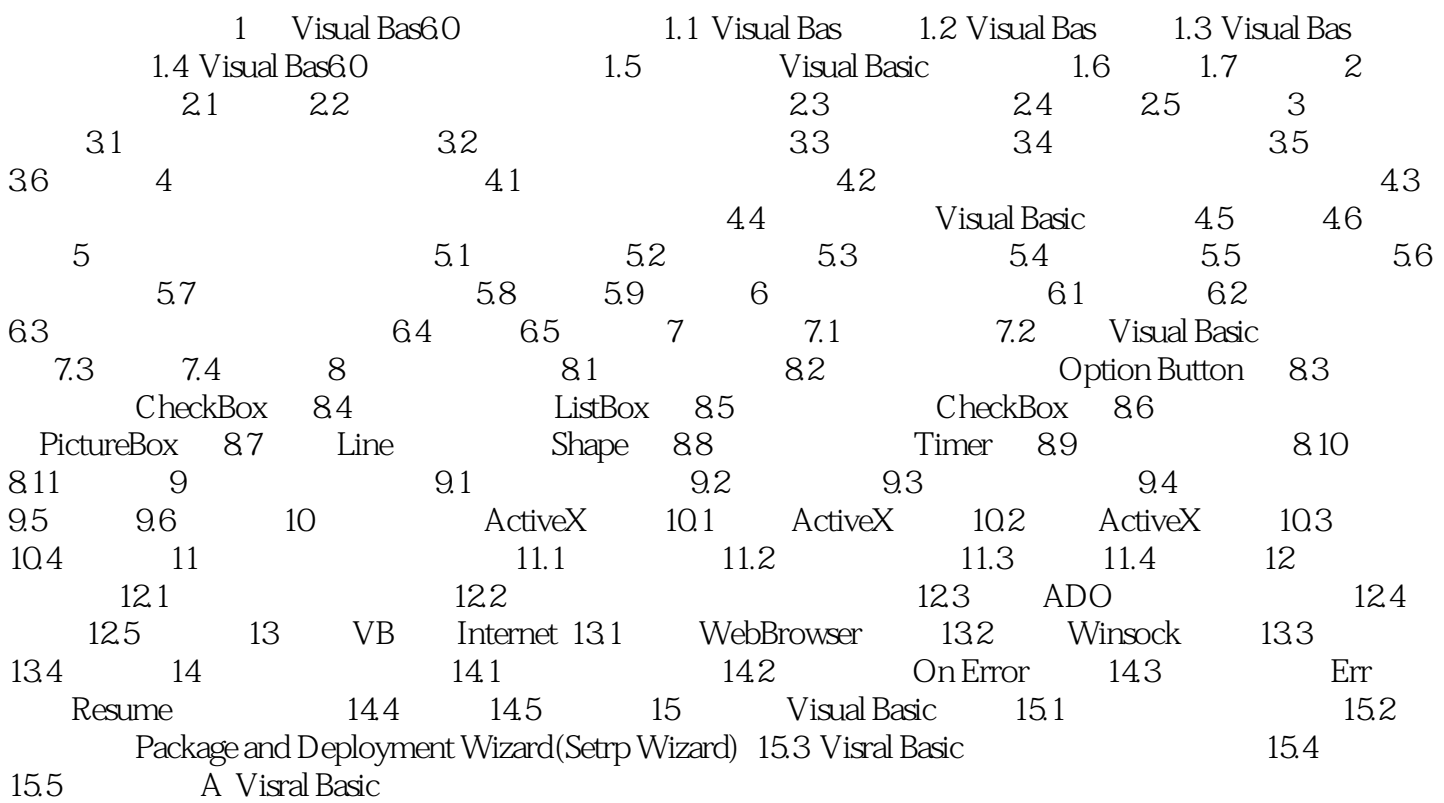

## **Visual Basic**

本站所提供下载的PDF图书仅提供预览和简介,请支持正版图书。

:www.tushu000.com